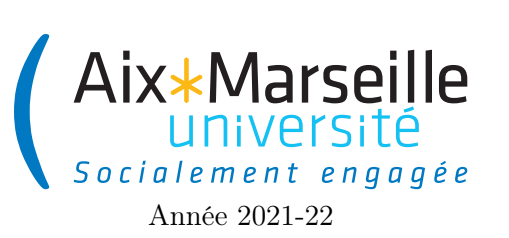

Domaine Sciences et Technologies Portail René Descartes

Programmation 1 : TP 7 Code UE : SPO2U07L

TP 7 : polygones réguliers (à rendre)

# 1 Consignes

Vous devez rendre les fichiers :

- AngleConversion.java
- Point.java
- Circle.java
- RegularPolygon

sur Ametice.

Les fichiers doivent être déposés tel quel. Le travail est individuel et donc si plusieurs rendus sont totalement identiques et identifiables comme tels la note sera divisée par autant de copie. La note de ce TP comptera pour 2 points (10%) de la note finale.

# 2 Classe AngleConversion

Cette classe est une peu particulière car c'est une classe utilitaire qui donnera accès à deux méthodes de classes :

- double toRadians(double angleInDegrees) qui convertit un angle exprimé en degré en le même angle exprimé en radians.
- double toDegrees(double angleInRadians) qui convertit un angle exprimé en degré en le même angle exprimé en radians.

Vous rajouterez aussi du code pour qu'il soit impossible de construire une instance de la classe AngleConversion à l'extérieur de la classe.

Tâche 1 : Écrivez le code de la classe AngleConversion.

# 3 Classe Point

On considère la classe Point définie par le diagramme suivant :

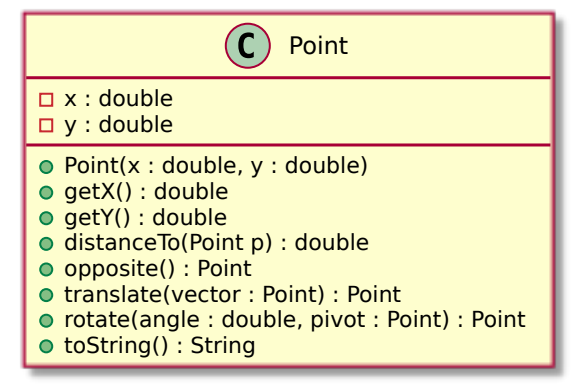

Cette classe est très similaires à la classe Point que vous avez déjà codé. Il y a néanmoins des différences. — La méthode toString() devra renvoyer la chaîne de caractères  $(0.0, 0.0)$  pour un point  $(0, 0)$ .

- La méthode translate renvoie un nouveau point qui est issu de la translation par le vecteur  $(dx, dy)$ (représenté par le Point vector passé en paramètre) du point initial avec lequel la méthode est appelée.
- La méthode opposite() qui, appelée avec un point  $(x, y)$ , renvoie un nouveau point  $(-x, -y)$ .
- La méthode rotate renvoie un nouveau point qui est issu de la rotation d'angle angleInDegrees (angle exprimé en degré) et de centre pivot du point initial avec lequel la méthode est appelée. Pour réaliser une rotation d'angle de centre pivot  $(x, y)$ , il faudra appliquer au point les trois transformations suivantes dans cet ordre :
	- une translation de vecteur  $(-x, -y)$ ,
	- une rotation d'angle ayant comme pivot l'origine (l'image d'un point de coordonnées  $(x, y)$  par une rotation d'angle  $\theta$  ayant comme pivot l'origine est le point de coordonnées  $(x \cos \theta - y \sin \theta, x \sin \theta + y \sin \theta)$  $y \cos(\theta)$
	- une translation de vecteur  $(x, y)$ .

Tâche 2 : Écrivez le code de la classe Point.

#### 4 Classe Circle

On considère la classe Circle définie par le diagramme suivant :

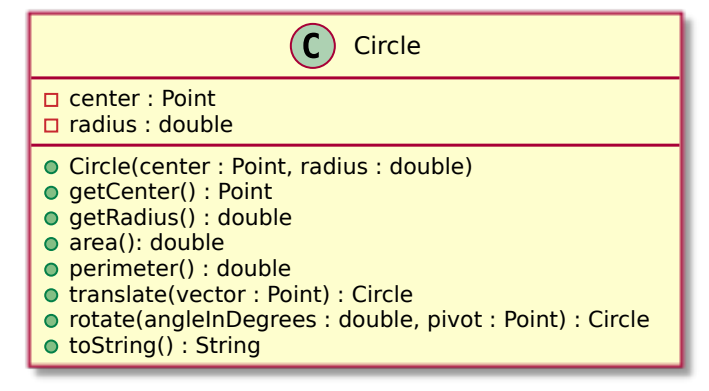

- La méthode toString() devra renvoyer la chaîne de caractères Circle{center=(0.0,0.0), radius=1.0} pour un cercle de centre (0.0,0.0) et de rayon 1.0.
- La méthode translate renvoie un nouveau cercle qui est issu de la translation par le vecteur  $(dx, dy)$ du cercle initial avec lequel la méthode est appelée.
- La méthode rotate renvoie un nouveau cercle qui est issu de la rotation d'angle angle et de center center du cercle initial avec lequel la méthode est appelée.

Tâche 3 : Écrivez le code de la classe Circle.

### 5 Classe RegularPolygon

On souhaite écrire une classe permettant de représenter les polygones réguliers. Un polygone régulier est défini par :

- le nombre *n* de côtés ou de sommets (l'*ordre* du polygone),
- $-$  son centre  $c$ ,
- le rayon  $r$  de son cercle circonscrit,

— l'angle  $\theta$  entre la droite définie par le centre et le premier sommet du polygone (d'indice 0) avec l'axe horizontal.

La figure ci-dessous fait le lien entre le cercle de centre c et de rayon  $r$  en bleu et le polygone régulier d'ordre 5 associé avec un angle  $\theta$ .

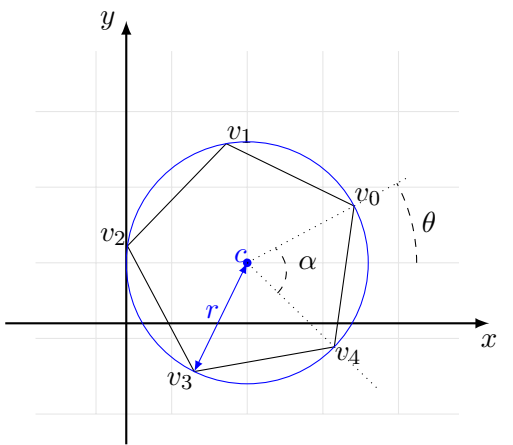

Voici le diagramme (incomplet) de la classe RegularPolygon.

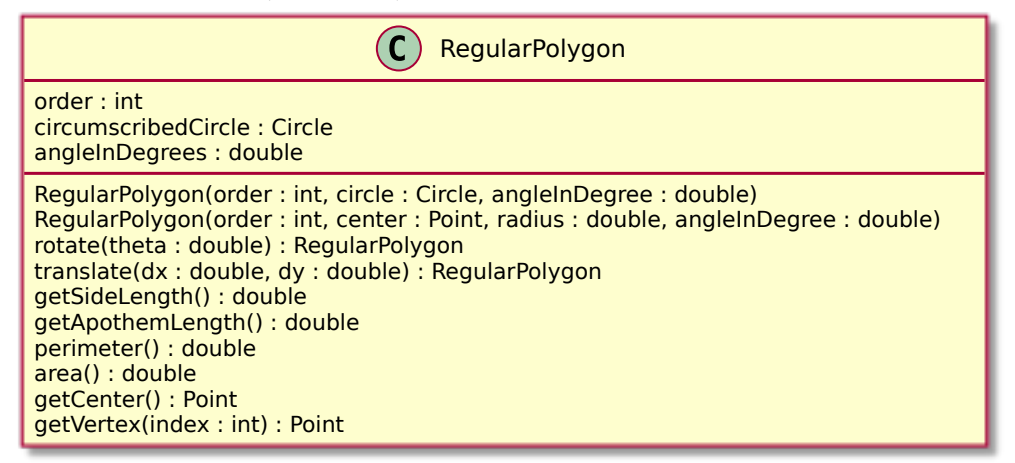

- La méthode translate renvoie un nouveau polygone qui est issu de la translation par le vecteur  $(dx, dy)$ du polygone initial avec lequel la méthode est appelée.
- La méthode rotate renvoie un nouveau polygone qui est issu de la rotation d'angle angle et de center center du cercle associé au polygone avec lequel la méthode est appelée.
- La méthode getSideLength() renvoie la longueur  $\ell$  d'un côté du polygone qui est donnée par la formule  $\ell = 2r \sin(\pi/n)$ .
- La méthode getApothemLength renvoie la longueur h de l['apothème](https://fr.wikipedia.org/wiki/Apoth%C3%A8me) du polygone qui est donnée par la formule  $h = r \cos(\pi/n)$ .
- La méthode perimeter() renvoie le périmètre p du polygon qui est donnée par la formule  $p = \ell n$ .
- La méthode area() renvoie l'aire a du polygon qui est donnée par la formule  $a = \frac{ph}{2}$  $\frac{2n}{2}$ .
- La méthode getVertex(int i), pour i compris entre 0 et l'ordre moins 1, permet d'obtenir le sommet d'indice i du polygone. Les sommets sont indicés à partir de 0 en commençant par celui dont l'angle à l'horizontale est donné par la propriété angle. Ils sont ordonnés dans le sens trigonométrique (sens inverse des aiguilles d'une montre illustré par  $v_0$ ,  $v_1$ ,  $v_2$ ,  $v_3$  et  $v_4$  dans la figure).

Tâche 4 : Écrivez le code de la classe RegularPolygon :

- Commencez par les attributs, dont vous donnerez le type.
- Continuez avec les deux constructeurs.

— Finissez par les méthodes.

C'est à vous de choisir les droits d'accès (private ou public) des attributs et des méthodes.

# 6 Documentation

Pour toute les classes, il est utile de rajouter au début de la classe une documentation décrivant à quoi sert la classe. Il est aussi possible de mettre le nom complet de l'auteur de la classe (donc votre nom).

```
/**
* Text describing the class.
*
* @author First name Last name
*/
```
Tâche 5 : Rajouter de la documentation pour toutes les trois classes que vous avez écrites.

Pour toutes les méthodes publiques d'une classe, il est utile de rajouter avant la définition de la méthode un texte expliquant à quoi sert la méthode.

```
/**
* Text describing the method.
*
* @param parameterName text describing {@code parameterName} .
* @return text describing the returned value.
*/
```
Tâche 6 : Rajouter de la documentation pour toutes les méthodes classes que vous avez écrites.